## Package 'bayeslm'

June 28, 2022

<span id="page-0-0"></span>Type Package

Title Efficient Sampling for Gaussian Linear Regression with Arbitrary Priors

Version 1.0.1

Date 2022-6-25

Maintainer Jingyu He <jingyuhe@cityu.edu.hk>

Description Efficient sampling for Gaussian linear regression with arbitrary priors, Hahn, He and Lopes  $(2018)$  [<arXiv:1806.05738>](https://arxiv.org/abs/1806.05738).

License LGPL  $(>= 2)$ 

Imports Rcpp (>= 0.12.7), stats, graphics, grDevices, coda, methods, RcppParallel

SystemRequirements GNU make

**Depends**  $R$  ( $>= 2.10$ )

URL <https://github.com/JingyuHe/bayeslm>

#### NeedsCompilation yes

LinkingTo Rcpp, RcppArmadillo, RcppParallel

Suggests rmarkdown, knitr

#### VignetteBuilder knitr

Author Jingyu He [aut, cre], P. Richard Hahn [aut], Hedibert Lopes [aut], Andrew Herren [ctb]

Repository CRAN

Date/Publication 2022-06-27 22:50:02 UTC

### R topics documented:

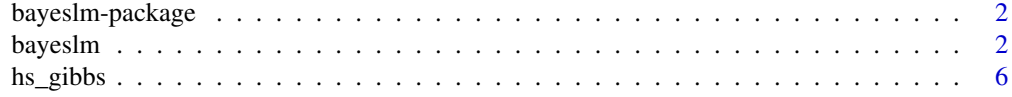

#### <span id="page-1-0"></span>2 bayeslm

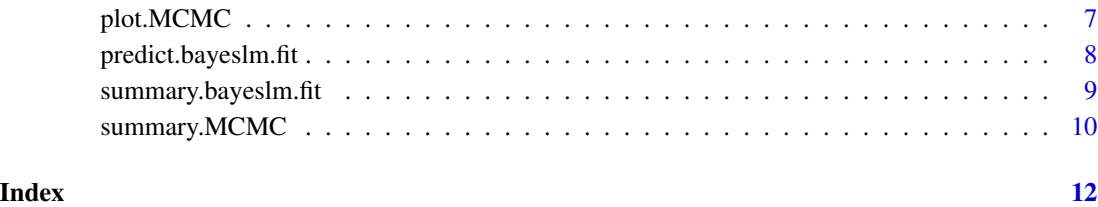

bayeslm-package *Efficient sampling for Gaussian linear regression with arbitrary priors*

#### Description

The elliptical slice sampler for Bayesian linear regression with shrinakge priors such as horseshoe, Laplace prior, ridge prior.

#### Author(s)

P. Richard Hahn, Jingyu He and Hedibert Lopes

Maintainer: Jingyu He <jingyuhe@cityu.edu.hk>

#### References

Hahn, P. Richard, Jingyu He, and Hedibert Lopes. *Efficient sampling for Gaussian linear regression with arbitrary priors* (2017).

#### See Also

bayeslm

bayeslm *Efficient sampling for Gaussian linear model with arbitrary priors*

#### Description

This package implements an efficient sampler for Gaussian Bayesian linear regression. The package uses elliptical slice sampler instead of regular Gibbs sampler. The function has several built-in priors and user can also provide their own prior function (written as a R function).

#### bayeslm 3

#### Usage

```
## Default S3 method:
bayeslm(Y, X = FALSE, prior = "horseshoe", penalize = NULL,
block_vec = NULL, sigma = NULL, s2 = 1, kap2 = 1, N = 20000L, burnin = 0L,
thinning = 1L, vglobal = 1, sampling_vglobal = TRUE, verb = FALSE, icept = TRUE,
standardize = TRUE, singular = FALSE, scale_sigma_prior = TRUE, prior_mean = NULL,
prob\_vec = NULL, cc = NULL, lambda = NULL, ...)
```

```
## S3 method for class 'formula'
bayeslm(formula, data = list(), Y = FALSE, X = FALSE,
prior = "horseshoe", penalize = NULL, block_vec = NULL, sigma = NULL,
s2 = 1, kap2 = 1, N = 20000L, burnin = 0L, thinning = 1L, vglobal = 1,
sampling_vglobal = TRUE, verb = FALSE, standardize = TRUE, singular = FALSE,
scale_sigma_prior = TRUE, prior_mean = NULL,
prob\_vec = NULL, cc = NULL, lambda = NULL, ...)
```
#### Arguments

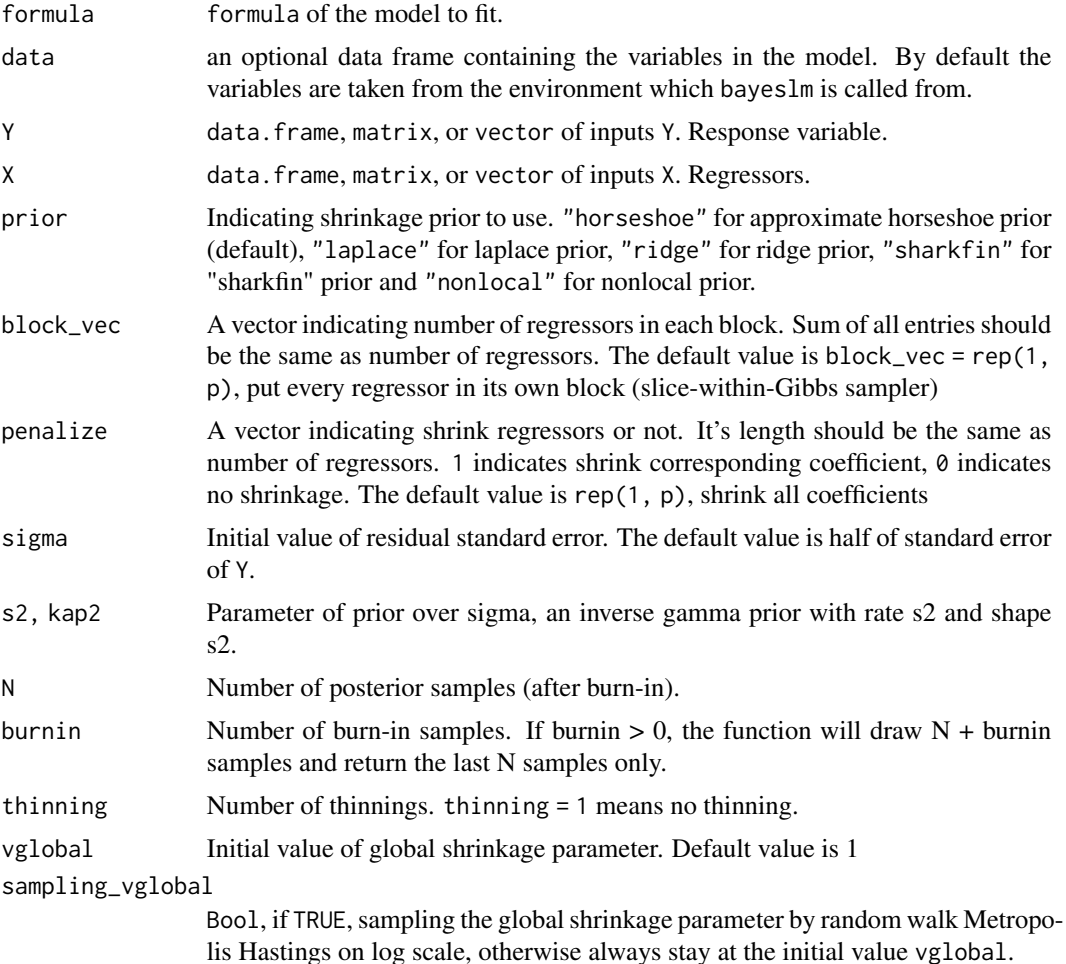

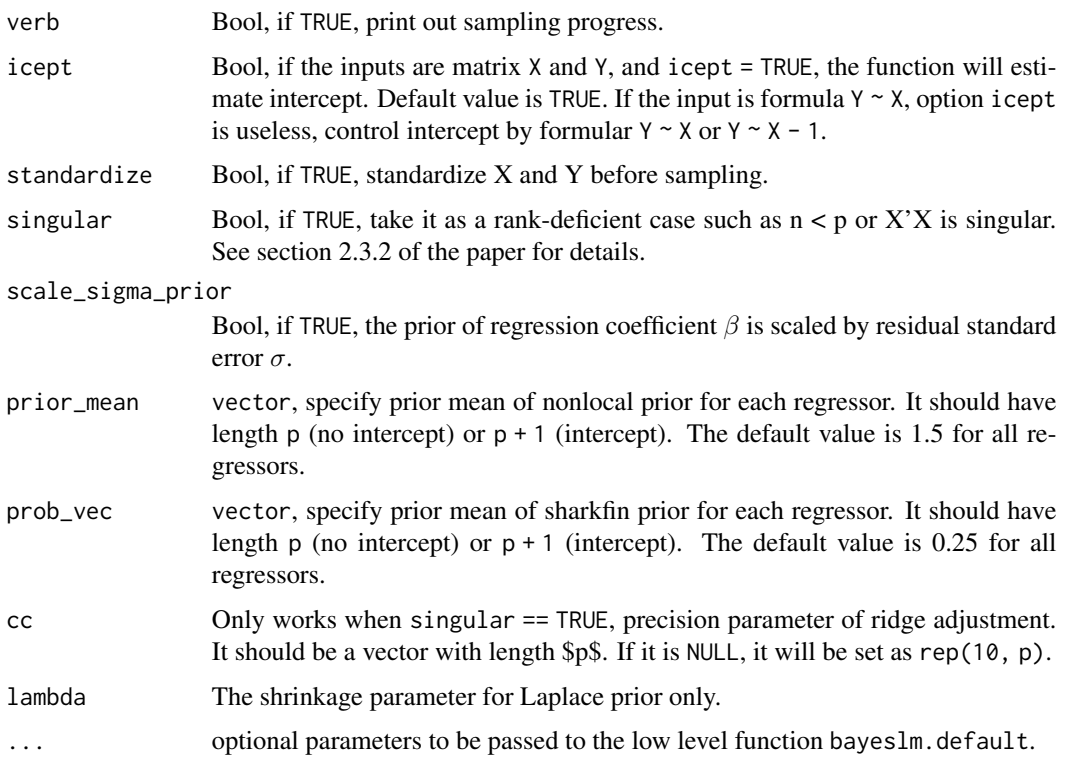

#### Details

For details of the approach, please see Hahn, He and Lopes (2017)

#### Value

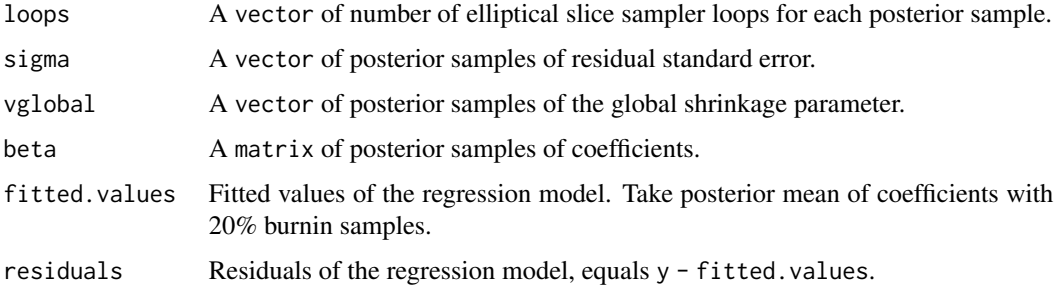

#### Note

horseshoe is essentially call function bayeslm with prior = "horseshoe". Same for sharkfin, ridge, blasso, nonlocal.

#### Author(s)

Jingyu He <jingyu.he@chicagobooth.edu>

#### bayeslm **5**

#### References

Hahn, P. Richard, Jingyu He, and Hedibert Lopes. *Efficient sampling for Gaussian linear regression with arbitrary priors.* (2017).

#### Examples

```
p = 20n = 100kappa = 1.25beta\_true = c(c(1, 2, 3), rnorm(p-3, 0, 0.01))sig_true = kappa*sqrt(sum(beta_true^2))
x = matrix(rnorm(p*n),n,p)y = x %*% beta_time + sig=true * rnorm(n)x = as_matrix(x)y = as_matrix(y)data = data.frame(x = x, y = y)block_vec = rep(1, p) # slice-within-Gibbs sampler, put every coefficient in its own block
fitOLS = lm(y-x-1)# call the function using formulas
fita = bayeslm(y \sim x, prior = 'horseshoe',
        block_vec = block_vec, N = 10000, burnin = 2000)
# summary the results
summary(fita)
summary(fita$beta)
# put the first two coefficients in one elliptical sampling block
block_vec2 = c(2, rep(1, p-2))fitb = bayeslm(y \sim x, data = data, prior = 'horseshoe',
        block_vec = block_vec2, N = 10000, burnin = 2000)
# comparing several different priors
fit1 = bayeslm(y, x, prior = 'horseshoe', icept = FALSE,block_vec = block_vec, N = 10000, burnin=2000)
beta_est1 = colMeans(fit1$beta)
fit2 = bayeslm(y, x, prior = 'laplace', icept = FALSE,block_vec = block_vec, N = 10000, burnin=2000)
beta_est2 = colMeans(fit2$beta)
fits = bayeslm(y, x, prior = 'ridge', icept = FALSE,block_vec = block_vec, N = 10000, burnin=2000)
```

```
beta_est3 = colMeans(fit3$beta)
fit4 = bayeslm(y, x, prior = 'sharkfin', icept = FALSE,block_vec = block_vec, N = 10000, burnin=2000)
beta_est4 = colMeans(fit4$beta)
fits = bayeslm(y, x, prior = 'nonlocal', icept = FALSE,block_vec = block_vec, N = 10000, burnin=2000)
beta_est5 = colMeans(fit5$beta)
plot(NULL,xlim=range(beta_true),ylim=range(beta_true),
 xlab = "beta true", ylab = "estimation")
points(beta_true,beta_est1,pch=20)
points(beta_true,fitOLS$coef,col='red')
points(beta_true,beta_est2,pch=20,col='cyan')
points(beta_true,beta_est3,pch=20,col='orange')
points(beta_true,beta_est4,pch=20,col='pink')
points(beta_true,beta_est5,pch=20,col='lightgreen')
legend("topleft", c("OLS", "horseshoe", "laplace", "ridge", "sharkfin",
  "nonlocal"), col = c("red", "black", "cyan", "orange",
    "pink", "lightgreen"), pch = rep(1, 6))
abline(0,1,col='red')
rmseOLS = sqrt(sum((fitOLS$coef-beta_true)^2))
rmse1 = sqrt(sum((beta_est1-beta_true)^2))
rmse2 = sqrt(sum((beta_est2-beta_true)^2))
rmse3 = sqrt(sum((beta_est3-beta_true)^2))
rmse4 = sqrt(sum((beta_est4-beta_true)^2))
rmse5 = sqrt(sum((beta_est5-beta_true)^2))
print(cbind(ols = rmseOLS, hs = rmse1,laplace = rmse2,
ridge = rmse3, sharkfin = rmse4, nonlocal = rmse5)
```
hs\_gibbs *Gibbs sampler of horseshoe regression*

#### **Description**

Standard Gibbs sampler of horseshoe regression.

#### Usage

hs\_gibbs(Y, X, nsamps, a, b, scale\_sigma\_prior)

#### <span id="page-6-0"></span>plot.MCMC 7

#### Arguments

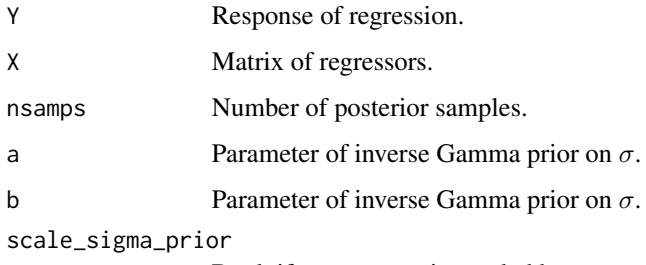

Bool, if TRUE, use prior scaled by  $\sigma$ .

#### Details

This function implements standard Gibbs sampler of horseshoe regression. The prior is  $y\mid\beta,\sigma^2, X\sim$  $MVN(X\beta, \sigma^2I) \beta_i | \tau, \lambda_i, \sigma \sim N(0, \lambda_i^2 \tau^2 \sigma^2) \sigma^2 \sim IG(a, b) \tau \sim C^+(0, 1) \lambda_i \sim C^+(0, 1)$ 

#### Author(s)

Jingyu He

#### See Also

[summary.mcmc](#page-0-0)

#### Examples

x = matrix(rnorm(1000), 100, 10)  $y = x % *$  rnorm(10) + rnorm(100) fit=hs\_gibbs(y, x, 1000, 1, 1, TRUE) summary(fit)

#### plot.MCMC *Plot posterior summary*

#### Description

plot.MCMC is an S3 method to plot empirical distribution of posterior draws. The input is a MCMC matrix

```
## S3 method for class 'MCMC'
plot(x,names,burnin=trunc(.1*nrow(X)),tvalues,TRACEPLOT=TRUE,DEN=TRUE,INT=TRUE,
     CHECK_NDRAWS=TRUE,... )
```
#### <span id="page-7-0"></span>Arguments

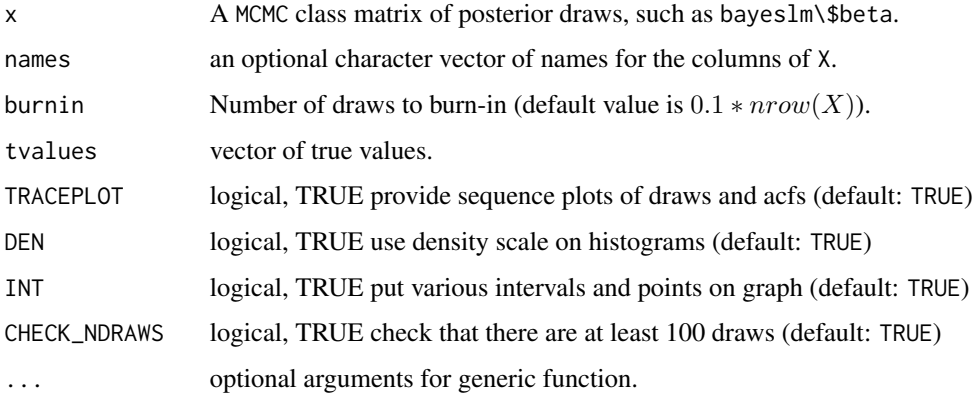

#### Details

This function is modified from package bayesm by Peter Rossi. It plots summary of posterior draws.

#### Author(s)

Peter Rossi, Anderson School, UCLA, <perossichi@gmail.com>.

#### See Also

[summary.bayeslm.fit](#page-8-1)

#### Examples

```
x = matrix(rnorm(1000), 100, 10)
y = x % * rnorm(10) + rnorm(100)
fit=bayeslm(y~x)
plot(fit$beta)
```
predict.bayeslm.fit *Predict new data*

#### Description

predict.bayeslm.fit is an S3 method to predict response on new data.

```
## S3 method for class 'bayeslm.fit'
predict(object,data,burnin,X,...)
```
#### <span id="page-8-0"></span>Arguments

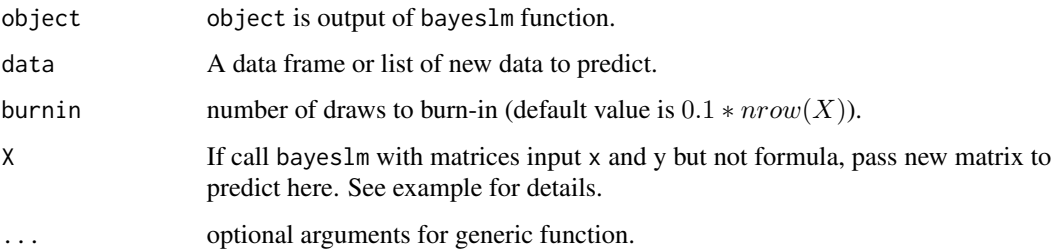

#### Details

Make prediction on new data set, users are allowed to adjust number of burn-in samples.

#### Author(s)

Jingyu He

#### Examples

```
x = matrix(rnorm(1000), 100, 10)
y = x %*% rnorm(10) + rnorm(100)
data = list(x = x, y = y)# Train the model with formula input
fit1 = bayeslm(y \sim x, data = data)
# predict
pred1 = predict(fit1, data)
# Train the model with matrices input
fit2 = bayeslm(Y = y, X = x)
pred2 = predict(fit2, X = x)
```
<span id="page-8-1"></span>summary.bayeslm.fit *Summarize fitted object of* bayeslm

#### Description

summary.bayeslm.fit is an S3 method to summarize returned object of function bayeslm. The input should be bayeslm.fit object.

```
## S3 method for class 'bayeslm.fit'
summary(object,names,burnin=NULL,quantiles=FALSE,trailer=TRUE,...)
```
#### <span id="page-9-0"></span>**Arguments**

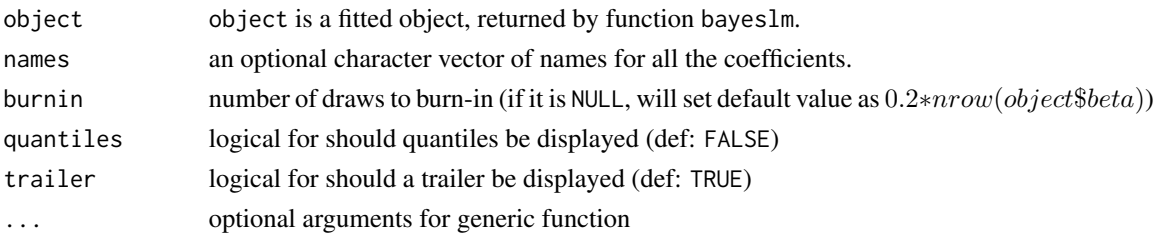

#### Details

This function summarize returned object of function bayeslm. It prints mean, std Dev, effective sample size (computed by function effectiveSize in package coda) coefficients posterior samples. If quantiles=TRUE, quantiles of marginal distirbutions in the columns of X are displayed.

The function also returns significance level, defined by whether the symmetric posterior quantilebased credible interval excludes zero. For example, a regression coefficient with one \* has 0.025 quantile and 0.975 quantile with the same sign. Similarly, '\*\*\*' denotes 0.0005 and 0.9995, '\*\*' denotes 0.005 and 0.995, '\*' denotes 0.025 and 0.975, '.' denotes 0.05 and 0.95 quantiles with the same sign.

#### Author(s)

Jingyu He

#### See Also

[summary.mcmc](#page-0-0)

#### Examples

```
x = matrix(rnorm(1000), 100, 10)y = x % * rnorm(10) + rnorm(100)
fit=bayeslm(y~x)
summary(fit)
```
summary.MCMC *Summarize posterior draws*

#### Description

summary. MCMC is an S3 method to summarize posterior draws of the model. The input should be a matrix of draws.

```
## S3 method for class 'MCMC'
summary(object,names,burnin=trunc(.1*nrow(X)),quantiles=FALSE,trailer=TRUE,...)
```
#### <span id="page-10-0"></span>summary.MCMC 11

#### **Arguments**

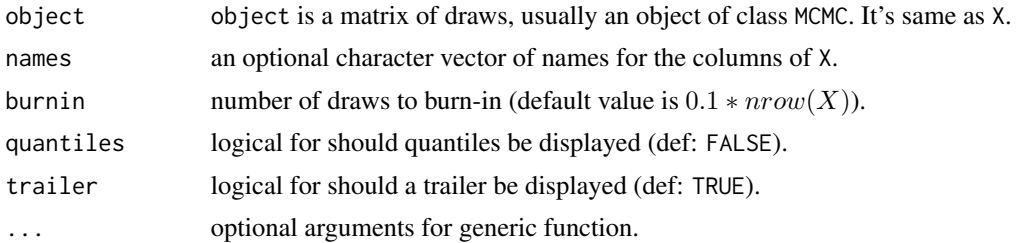

#### Details

This function is modified from package bayesm by Peter Rossi. It summarize object MCMC. Mean, Std Dev, effective sample size (computed by function effectiveSize in package coda) are displayed. If quantiles=TRUE, quantiles of marginal distirbutions in the columns of X are displayed.

The function also returns significance level, defined by whether the symmetric posterior quantilebased credible interval excludes zero. For example, a regression coefficient with one \* has 0.025 quantile and 0.975 quantile with the same sign. Similarly, '\*\*\*' denotes 0.0005 and 0.9995, '\*\*' denotes 0.005 and 0.995, '\*' denotes 0.025 and 0.975, '.' denotes 0.05 and 0.95 quantiles with the same sign.

#### Author(s)

Peter Rossi, Anderson School, UCLA, <perossichi@gmail.com>.

#### See Also

[summary.bayeslm.fit](#page-8-1)

#### Examples

```
x = matrix(rnorm(1000), 100, 10)
y = x % * % rnorm(10) + rnorm(100)fit=bayeslm(y~x)
summary(fit$beta)
```
# <span id="page-11-0"></span>Index

∗ linear regression bayeslm, [2](#page-1-0) ∗ package bayeslm-package, [2](#page-1-0) ∗ sumamry summary.MCMC, [10](#page-9-0) ∗ summary plot.MCMC, [7](#page-6-0) summary.bayeslm.fit, [9](#page-8-0) ∗ univar hs\_gibbs, [6](#page-5-0) predict.bayeslm.fit, [8](#page-7-0) bayeslm, [2](#page-1-0) bayeslm-package, [2](#page-1-0) hs\_gibbs, [6](#page-5-0) plot.MCMC, [7](#page-6-0) predict.bayeslm.fit, [8](#page-7-0) summary.bayeslm.fit, *[8](#page-7-0)*, [9,](#page-8-0) *[11](#page-10-0)* summary.MCMC, [10](#page-9-0) summary.mcmc, *[7](#page-6-0)*, *[10](#page-9-0)*